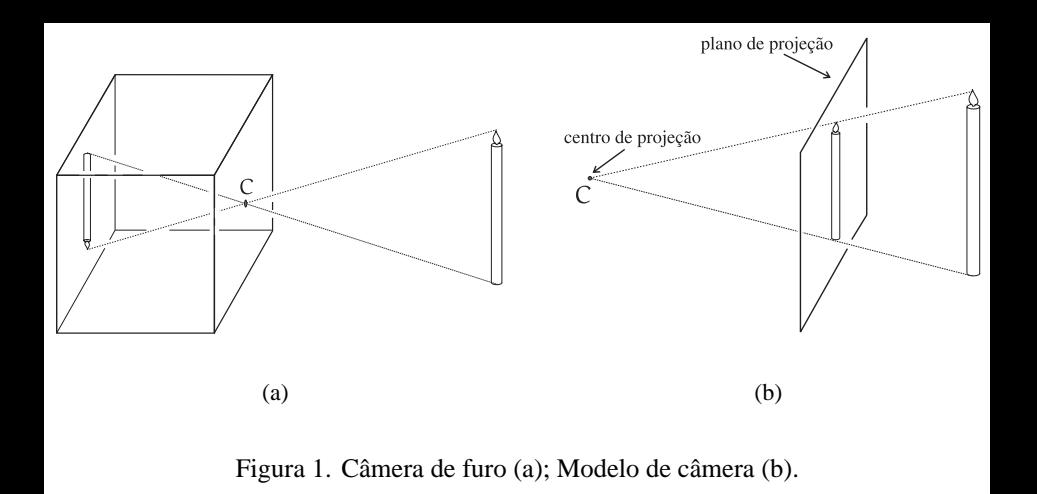

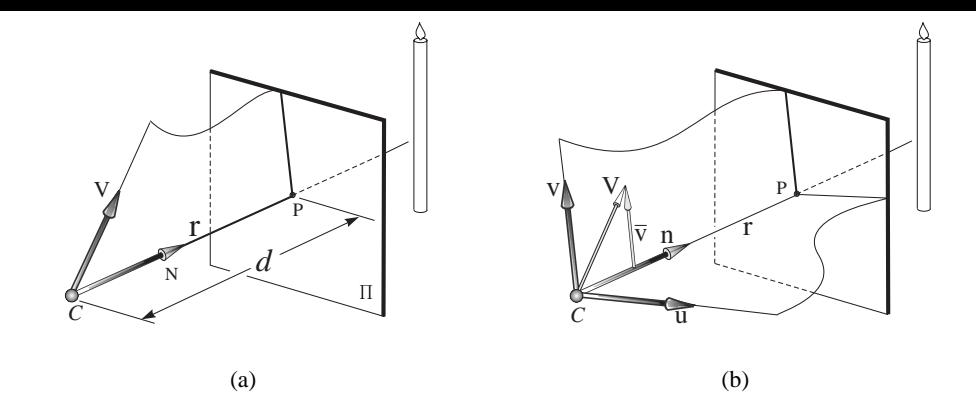

Figura 2. Vetor de visão, vetor vertical e distância focal (a); sistema de coordenadas da câmera virtual (b).

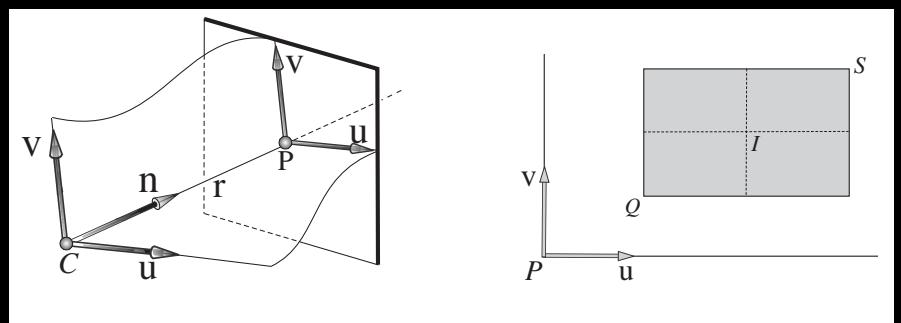

(a)

(b)

Figura 3. Espaço da imagem (a); tela virtual (b).

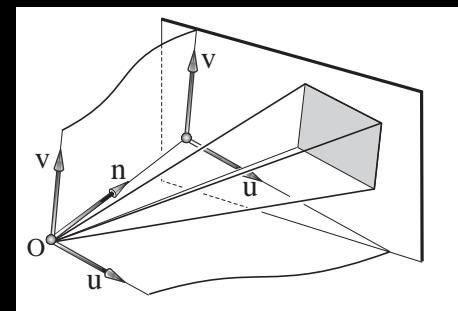

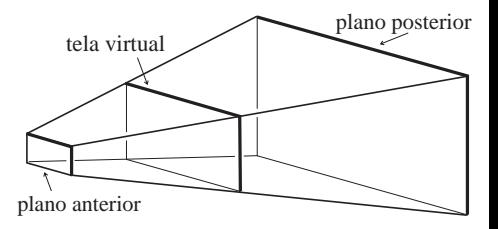

(a)

(b)

Figura 4. Tela virtual no espaço da imagem (a); volume de visão (b).

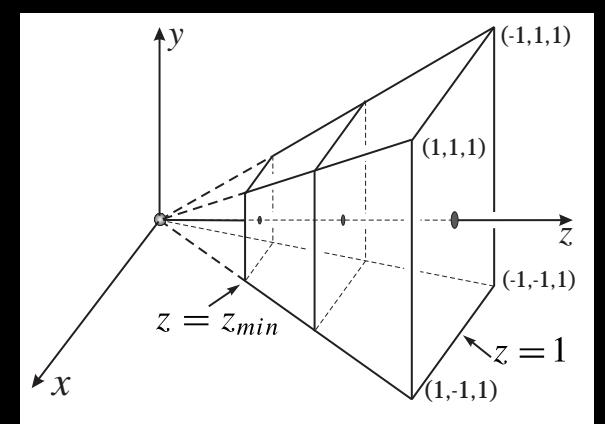

Figura 5. Volume de visão normalizado.

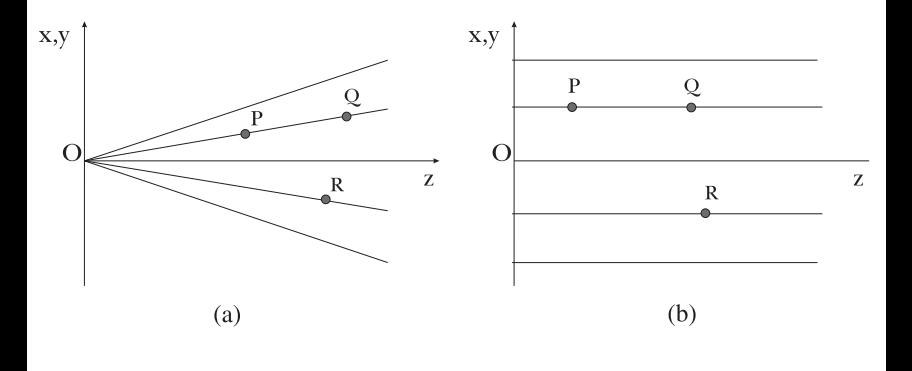

Figura 6. Espaço de ordenação.

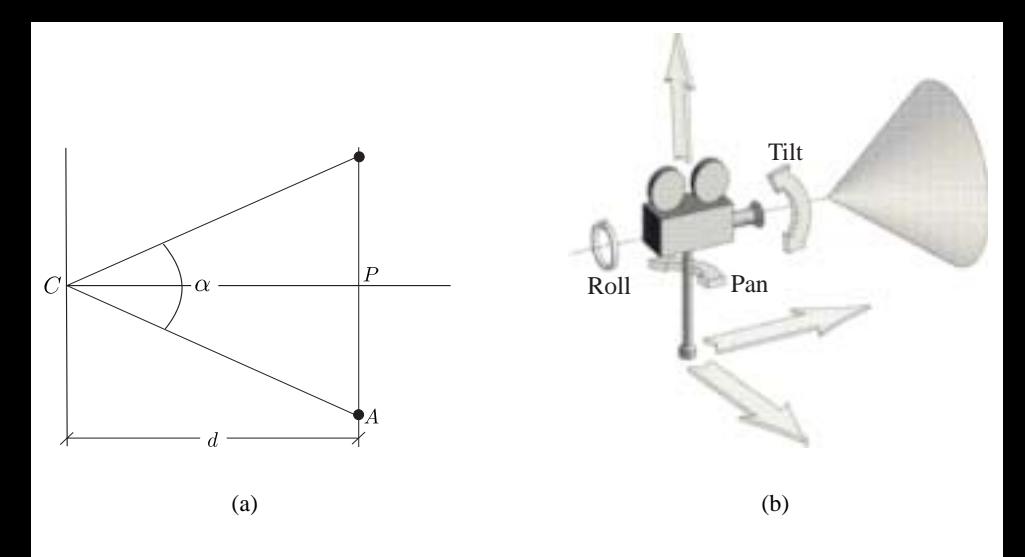

Figura 7. Distância focal e ângulo de visão (a); orientação, posição e foco (b).

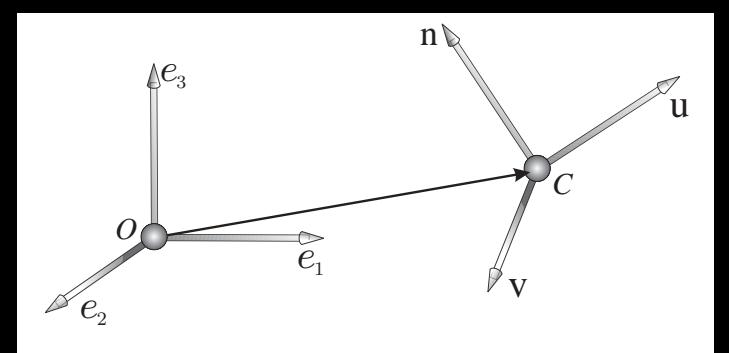

Figura 8. Mudança do espaço de cena para o espaço da câmera.

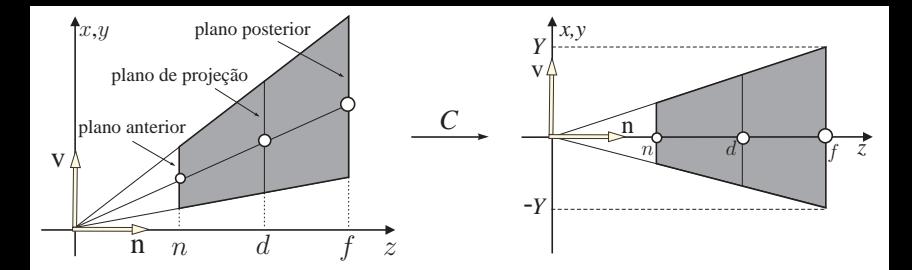

(a)

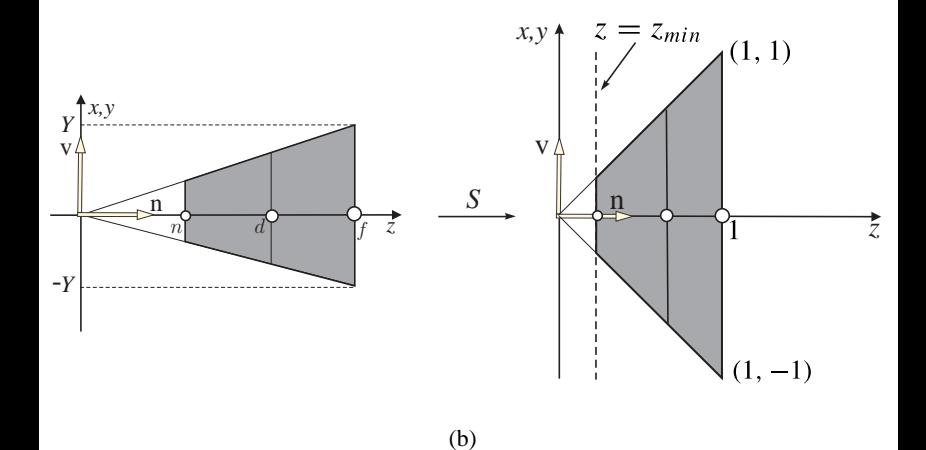

Figura 9. Cisalhamento (b); escalamento (c).

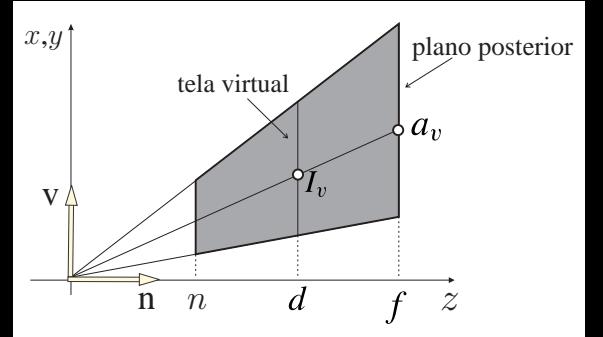

Figura 10. Cálculo de *au* e *av*.

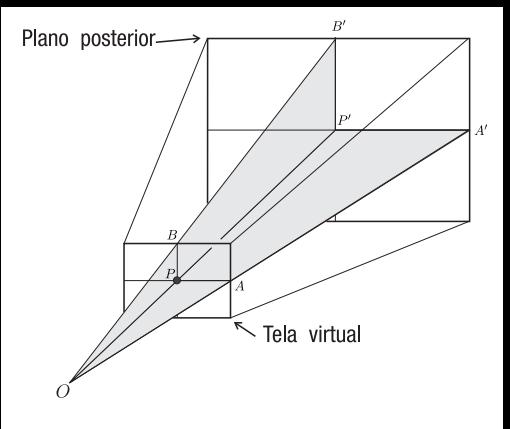

Figura 11. Volume de visão reto.

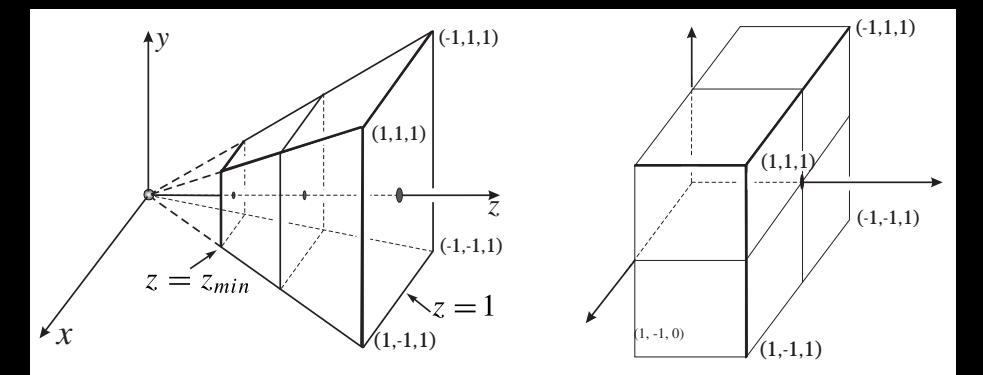

Figura 12. Volume de visão no espaço de ordenação.

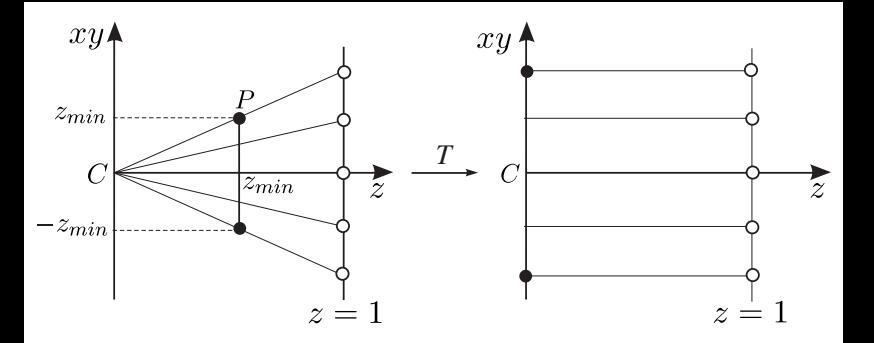

Figura 13. Os pontos do plano  $z = 1$  não são alterados por *T*.

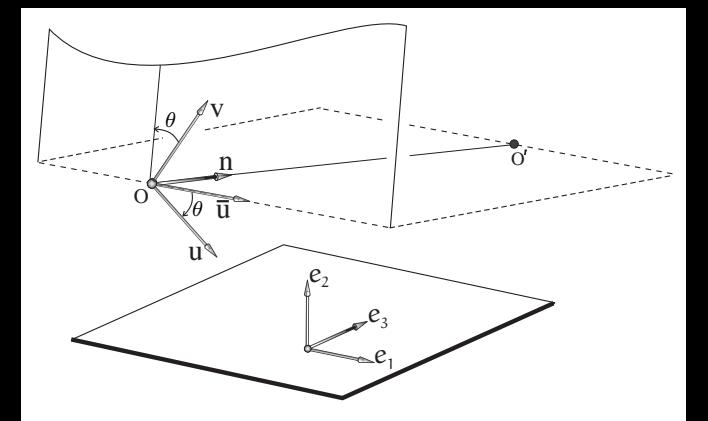

Figura 14. Construção do referencial da câmera.

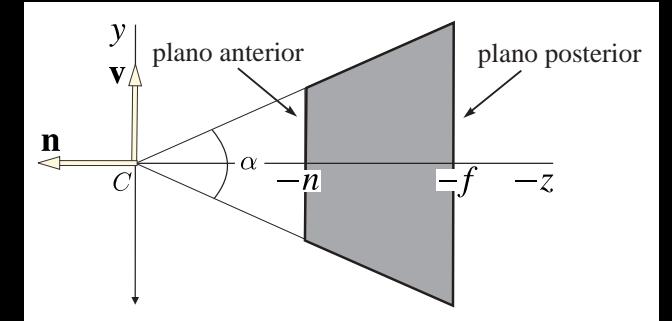

## Figura 15. Parâmetros de câmera do OpenGL.

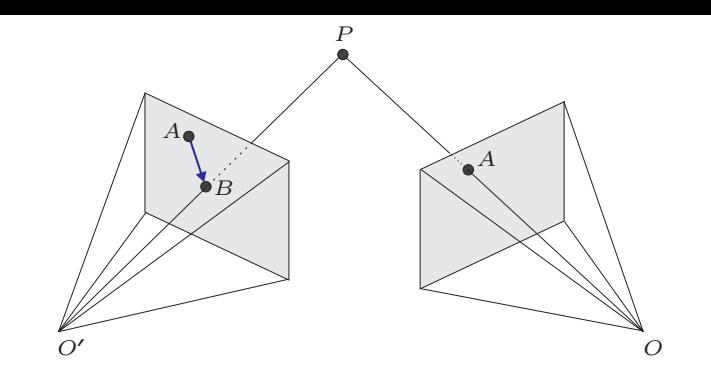

Figura 16. Especifação inversa para posicionamento de um ponto.